## Computer Maintenance Reminders: Disk Cleanup & Recycle Bin

**speakeasysolutions.com**/blog/2012/05/25/computer-maintenance-reminders-disk-cleanup-reycle-bin

By Alexandria

May 25, 2012

What follows are a few excerpts from recent Speakeasy Solutions Inc. Monthly Computer Maintenance Newsletters.

Speakeasy Solutions Inc. is committed to your success with the technology we provide to you, and as such, offer advice which is designed to optimize your computer system and continued experience.

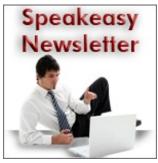

Software, particularly of Dragon's calibre, will function at its peak if your computer is well maintained. We also offer several other check-up routines below which may be of interest. To receive these newsletters directly in your inbox, <u>subscribe</u> <u>today</u>.

### Disk Cleanup

Disk Cleanup is an application within the Microsoft Windows operating system that removes temporary files, empties the recycle bin and removes various system files that are no longer required.

Performing Disk Cleanup every few months will help maintain your hard drive.

Disk Cleanup can be found under the **Start menu> All programs> Accessories> System Tools** 

Once you have performed Disk Cleanup, you may wish to also defragment your hard drive.

More information can be found on Microsoft's website.

## **Remove Temporary Files**

Temporary files not only take up (sometimes) valuable space on a hard drive, but contribute to a slower functioning PC. By removing these files monthly (or every few months), you will streamline your computer's operation.

<u>CCleaner</u> is a reputable application for cleaning your system of unnecessary files.

Alternatively, you may wish to consider using Windows' Disk Cleanup.

# Empty Your Recycle Bin

While hard drives are of a size these days that we needn't be as diligent about regularly emptying our computer's recycle bin, it is, nonetheless, a good idea to do so on occasion.

If you have the tendency to temporarily download substantially sized files to your desktop or computer and shortly thereafter delete them, they do "add up" in terms of hard drive space.

Regardless, take a moment to empty your recycle bin.

For more information, you may wish to read this article from Microsoft: <u>Permanently delete</u> <u>files from the recycle bin</u>.

## Where to Find the Newsletter

- All past newsletters can be found in this <u>archive</u>.
- To receive these newsletters directly in your inbox, <u>subscribe today</u>.

## About the Speakeasy Solutions Newsletter

Receive the latest news regarding speech recognition & digital voice dictation product releases, support notes, tips and more from Speakeasy Solutions Inc.

#### Your Privacy is Important to Us

The Speakeasy Solutions Inc. newsletter & notification service is opt-in. Your information is used only for the purpose of sending you the notices you desire.

You may unsubscribe any time.

#### Choose the Information You Wish to Receive

- Indicate which products you would like to receive notices regarding.
- Indicate if you would like to receive regular maintenance notices based on your solution.
- Please also let us know if you would like to receive support & tips pertaining to your interest.